**Adobe Photoshop 2021 (Version 22.0.0) Download [March-2022]**

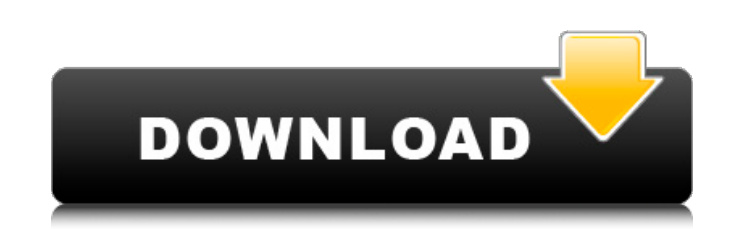

# **Adobe Photoshop 2021 (Version 22.0.0) Free Download For Windows [March-2022]**

## \*\*Image Editing\*\* As a beginner, you don't need to know which program to use to edit images. As you're learning how to edit images, you'll learn which functions Photoshop has and how to use them as you apply them to you camera's Raw files. As a RAW file is not in the standard JPEG format and therefore has more control over color, contrast, and so on, it can take a lot of extra work to bring out the best in it. If you're working with a cam you can edit it.

## **Adobe Photoshop 2021 (Version 22.0.0) Crack+ Registration Code (2022)**

Let's take a look at the differences between Photoshop and Photoshop Elements. Adobe Photoshop vs. Photoshop Clements: What's The Difference? Appearance Let's first discuss the outward appearance of the two programs. Photo take on the features of the professional version of Photoshop the way that Photoshop CS6 did. The most significant difference is that it uses a blue and white color scheme, as opposed to Photoshop Elements, which uses a gr Photoshop Elements uses the windows of the professional version of Photoshop, with rounded corners and the color scheme, while Photoshop Elements isn't all that user-friendly when it comes to appearance. Interface We'll ta Processing Power When it comes to processing power, Photoshop Elements is nowhere near the level of Photoshop. It has a much lower power output, and is more than happy to let you edit images in the most basic way. The numb But you don't lose a lot by using Photoshop Elements. Basic Editing When it comes to basic editing, Photoshop Elements may seem to be a lackluster version of Photoshop, but there is a lot more that you can do with it. It i comes to the basics of image editing, Photoshop Elements is a great basic editor that you can use. It is perfect for those that want a basic image editor, without anything too in-depth. Basic Tools When it comes to basic t Photoshop Elements has fewer, more simple tools, but they are more in-depth. Photoshop Elements has a more basic set of tools for basic photo editing than Photoshop does. Both have a great range of tools for basic photo ed the most part, has fewer features than Photoshop does. They are not simple to access, and don't let you edit 388ed7b0c7

## **Adobe Photoshop 2021 (Version 22.0.0) Torrent X64**

3M 441 Gold 3M gold and silver label tapes are the first tapes ever made that have been repeatedly tested to be weatherproof. Due to our high quality, high performance weatherproof tapes, there's no surprise that they've b durability and resistance to all weather conditions. 3M 280 Film Gold or Silver Tapes One of the most versatile tape products we've ever made is our gold/silver 280 series tapes that offer both superior clarity and hold-do winding vibration and help to make your label one of the most hardwearing in the market. Hydrophile Release-Coated tapes provide excellent hold-down 3M-800s are inks formulated to dissolve in water, but when desired, are e Excellent for applications where the surface has been coated or waxed. Instructions: Apply heat or a solvent to the surface until the 3M-800 is thoroughly wet and tacky. Apply tape to the adhesive surface of the label as i some labels. Waterproof pressure-sensitive label tape ideal for protecting sensitive labels from moisture. Explode-Resistant Aqueous Inks will withstand exposure to high pressure and will never crack, even when using stron of materials even on sub-par surfaces. Most reflective properties and UV protective. High adhesion for premium applications. Can be safely applied to any surface without damaging them. Tape release is more than just a deco Apply Heat or Solvent to release surfaces that may have been waxed or coated to protect the label. 3M 322 Tape Quick fast, easy and strong. Apply the tape to the printed surface as it is being created. One coat of Quick is

## **What's New In Adobe Photoshop 2021 (Version 22.0.0)?**

Q: Detecting Key Press before changing Border of Image I am using the solution shown here: Detecting Key Press before changing Border of Image to detect key presses and change border of an image. However, instead of a bord like to change the border of the image from a solid to a dashed or dashed to a solid and have the border of the image change a few seconds after I press the key. One of the examples in the link above is: int[] downKeys = n timer.Tick += new System.EventHandler(this.upDownGenerator); timer.Interval = 1000; private void upDownGenerator(object sender, EventArgs e) { if (KeysDown(Keys.Left)) downKeys[0] = 1; else if (KeysDown(Keys.Right)) downKe (KeysDown(Keys.Down)) downKeys[3] = 1; else if (KeysDown(Keys.Space)) downKeys[4] = 1; if (downKeys[3] == 1) { this.image1.BorderStyle.Fixed3D; timer.Start(); } } Is there some way I can use this code, but instead of downK I can use downKeys[1], and instead of the hard coded image1, I can use my Border image. I tried using this.image1.BorderStyle = BorderStyle.Fixed3D; in a Button\_Click event handler and when the image changes, nothing happe

### **System Requirements:**

Minimum: - Windows® 7/Vista/2008 (32-bit) - 2 GB RAM - DirectX® 9.0c-compatible graphics card - 32-bit processor - DVD-RW drive (or USB/DVDROM) Recommended: - Windows® 7/Vista/2008 (64-bit) - 3 GB RAM - DVD-RW drive (or US

Related links:

[https://pacific-mountain-48227.herokuapp.com/Photoshop\\_CC\\_2015.pdf](https://pacific-mountain-48227.herokuapp.com/Photoshop_CC_2015.pdf) <http://dendscardon.yolasite.com/resources/Adobe-Photoshop-CC-2019-Version-20-HACK---Download-For-PC-April2022.pdf> <http://carlamormon.com/?p=9746> <https://xn--80aagyardii6h.xn--p1ai/adobe-photoshop-2021-version-22-1-0-patch-full-version-free-latest-2022/> <https://shrouded-citadel-62598.herokuapp.com/satugee.pdf> <https://ameppa.org/2022/07/05/photoshop-2021-version-22-3-1-free-license-key/> <https://aalcovid19.org/adobe-photoshop-2021-version-22-4-with-license-code-final-2022/> [https://pure-reef-24037.herokuapp.com/Photoshop\\_CC\\_2015\\_version\\_18.pdf](https://pure-reef-24037.herokuapp.com/Photoshop_CC_2015_version_18.pdf) <http://ifurnit.ir/2022/07/05/photoshop-2022-version-23-2-install-crack-license-key-download/> <https://mywoodenpondyachts.net/photoshop-2021-version-22-crack-file-only-free-license-key/> <https://earthoceanandairtravel.com/2022/07/05/adobe-photoshop-2021-version-22-5-1-serial-number-and-product-key-crack-license-code-keygen-free-download-win-mac/> <https://trello.com/c/X78Ypkfa/80-photoshop-2021-version-2242-serial-number-and-product-key-crack-free-download-for-windows-2022-new> <http://realslant.com/?p=11105> <https://mindloaf.com/wp-content/uploads/2022/07/delrebe.pdf> <https://conexkw.com/2022/07/05/photoshop-cc-patch-full-version-for-windows/> <https://alumbramkt.com/adobe-photoshop-cc-2015-hacked-keygen-for-lifetime-latest/> <http://rofixpo.yolasite.com/resources/Adobe-Photoshop-2021-Version-222-Crack-Patch--Free-License-Key-Free-For-Windows-April2022.pdf> <https://fitenvitaalfriesland.nl/photoshop-2021-version-22-3-product-key-download-updated-2022/> [https://hydro-donair-68962.herokuapp.com/Adobe\\_Photoshop\\_CC\\_2015\\_version\\_18.pdf](https://hydro-donair-68962.herokuapp.com/Adobe_Photoshop_CC_2015_version_18.pdf) <https://patago.cl/wp-content/uploads/2022/07/ernvido-1.pdf> <https://arlingtonliquorpackagestore.com/photoshop-2021-version-22-3-crack-keygen-with-serial-number-with-registration-code-free-x64/> <http://asfarend.yolasite.com/resources/Photoshop-EXpress-Hack-Patch--Free-For-PC-Latest.pdf> [http://www.bigislandltr.com/wp-content/uploads/2022/07/Photoshop\\_CC\\_2019.pdf](http://www.bigislandltr.com/wp-content/uploads/2022/07/Photoshop_CC_2019.pdf) <http://www.vxc.pl/?p=39911> <https://movingbay.com/adobe-photoshop-2022-version-23-2-keygenerator-with-serial-key/> <https://conexkw.com/2022/07/05/adobe-photoshop-cs6-download/> [https://sleepy-ravine-89246.herokuapp.com/Adobe\\_Photoshop\\_2021\\_Version\\_223.pdf](https://sleepy-ravine-89246.herokuapp.com/Adobe_Photoshop_2021_Version_223.pdf) <https://vdianying.cc/wp-content/uploads/2022/07/barchar.pdf> <http://valentinesdaygiftguide.net/?p=37636> <https://www.yesinformation.com/photoshop-2022-version-23-0-keygen-only-download-3264bit-latest/>